# What Is Babylon.js? A Complete Introduction

No comments

[Babylon.js is a 3D web development framework like Three.js that solves many of th](https://blog.arashtad.com/blog/what-is-babylon-js-a-complete-introduction/)e complexities that 3D developers face when they want to design a scene. It comes with numerous wonderful features that make the creation of 3D scenes and effects much simpler. Compared to Three.js, this framework has a smaller community and less amount of documentation as it is newer but nobody can take its wonderful features for granted. The purpose of this article is to introduce Babylon.js, its features, and its functionalities.

# Babylon.js Introduction

The BabylonJS framework is an open-source Javascript framewo and WebGL. This framework is hostedbadony IGointjHoW bebaGhLd intsreafsies at with the amount of coding involved. That is when BabylonJS con this increased complexity. Babylon.js source code is written framework, 3D objects can be created easily using the AP

The first step in working with BabylonJS is to download the file developed BabylonJS. David Catuhe, Principal Program Manager person responsible for making it a success. BabylonJS require browsers, like Internet Explorer 11+, Firefox 4+, Google Chrom support.

### Budzburn: 3D Store Created by Arashtad Babylon.js Developers

3D websites, 3D games, metaverses, and other types of WebGL development team. Arashtad has skilled 3D web developers who other types of 3D applications.

If you have an idea for building a high-tech, standard, secure, and is to perform it, feel free to have a glance at our past and running message to initiate the discussion about your project with us. consistently coming back to us for different parts of their proje business and ideas with a clean and advanced peeu dapmaan B Deston created by BabylonJS developers of Arashtad company.

bhabylon nouchem ror ype unknown

### Babylon.js Latest Cutting Edge Features

Several features in BabylonJS make it easier to create

### Cross-Platform Native Development

To reach the widest audience with the least amount of effort, Babylon web AND native applications. BabylonJS 5.0 allows you to write platform, whether it is the web, Windows, Mac, iPhor

#### Animation Curve Editor

In the past, creating and manipulating animation data in a ren process. Not anymore! With Babylon.js 5.0, you can easily created and modify and modify and modify  $\alpha$ scene with the built-in Animation Curve Editor (ACE). Additiona can be saved on the BabylonJS Snippet Server and loaded back

### Performance Profiler

You should keep performance at the forefront of your mind when introduction of the new Performance Profiler in BabylonJS 5, yo handy tool, you can view a live graph of key performance indichange, and see how it affects performance!

What Is Babylon.js? A Complete Introduction

Unlimited Morph Targets

Whatever you call them, Blend Shapes, Shape Keys, or Morph T use influenced vertex positions. You can now create unlimited want an animated face that has thousands of Morph Targets so and you can do it all online.

# GUI Editor Beta

With BabylonJS 5.0, Babylon.js' powerful GUI system becomes far Beta. This powerful system includes countless widgets, controls With its simple and intuitive drag-and-drop interface, the GUI E development. Say goodbye to thousands of lines of GUI code an load your creations with a single line of code.

#### Order Independent Transparency

Babylon.js aims to make it as easy as possible for you to provid prepasses, and many other details, so your scene looks corred transparency simple by defining one line of code: scene.us

## WebXR Advancements

With WebXR, web developers can build amazing cross-browser websites. Although BabylonJS has been rendering world-locked Estimation, it steps up the beauty factor. A powerful but easyworld location and automatically matches your virtual object's l BabylonJS 5.0 also supports WebXR image tracking.

## New Node Material Nodes

Among the most advanced tools in the Babylon Platform, the No With Babylon.js 5.0, you can create stunning GLSL shaders with nodes, the Node Material becomes even better.

## GLTF Updates

BabylonJS prioritizes supporting the latest and greatest advan release unlocks new and beautiful rendering capabilities, and E absolutely amazing visuals with full support for KHR\_materia KHR materials ior.

## Mixed Reality Toolkit for Babylon.js

In addition to adding support for the Mixed Reality Toolkit, Baby advanced 3D interface component library. With this advanced li touch holographic buttons, touch mesh buttons, and many

## Asset Librarian

There are a large number of free Creative Commons 0 assets a BabylonJS scenes. With BabylonJS 5.0, it's easier and faster t free assets by using the new Assets namespace in your Baby

### Material Plugin Manager

Creating real-time shaders requires power, performance, and fl with its Material Plugin Manager, which enables you to add cu Manager allows developers to fully customize the power, perfo including PBR, to take it to the next level.

## DEV Stories Documentation

In Babylon.js 5, there are new tutorials called Dev Stories. The subjects that many BabylonJS developers ask about. From setting Our Dev Stories are rich, detailed tutorials that will help you cr elements, and deploy your BabylonJS project to a N

# **Conclusion**

With Babylon.js 5.0, you're looking at the biggest, boldest, and generation of web rendering technology is here with BabylonJS Capabilities, and more tools, features, and improveme

# Join Arashtad Community

# Follow Arashtad on Social Media

We provide variety of content, products, services, tools, tutoria purpose can cover only one or few parts of our updates. We ca eBooks on Youtube. So, for not missing any high quality origina make sure you follow us on as many social networks as you re different social media services.

# Get Even Closer!

Did you know that only one universal Arashtad account makes Creating an Arashtad account is free. Why not to try it? Also, entries. Use all these benefitial free features to get more invol services, tools, tutorials, etc. that we provide fr

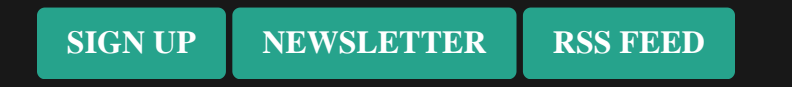